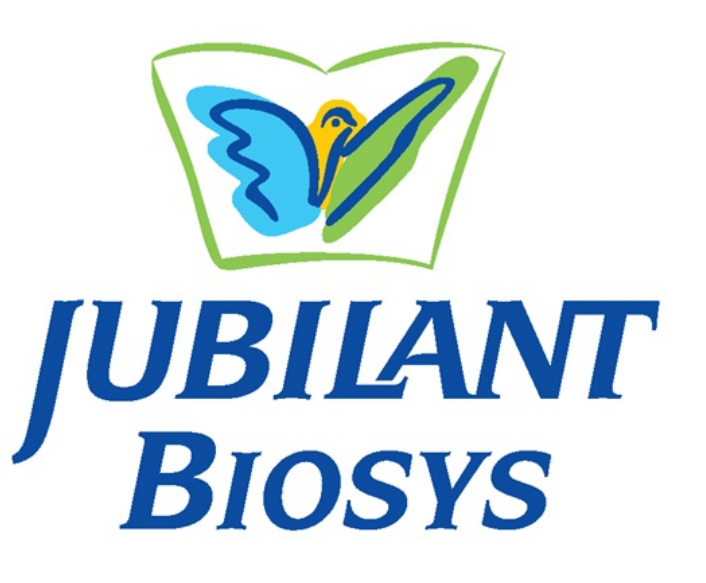

# **Computational Chemistry**

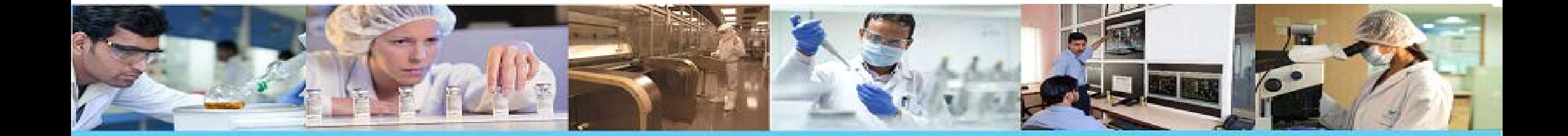

#### **Contents**

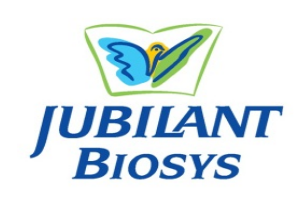

- **Computational chemistry capabilities @ Jubilant**
	- **Software tools used in the group**
	- **Databases and virtual screening**
- **Virtual screening: How we do it**
	- **Virtual screening case studies**
- **Virtual screening workflow for protein-protein interaction inhibitors/disruptors**
- **Core-/Scaffold-Hopping: workflow & details**
	- **Scaffold-hopping case study for a kinase target**
- **Homology modeling: workflow & details**
- **QSAR modeling: workflow & details**
- **Virtual Lab for Computational Support (VLCS)**

## **Computational Chemistry support for Discovery**

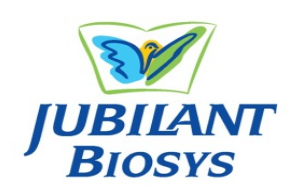

**Jubilant's proprietary in-house technologies & workflows and state-of-the-art licensed platforms (Schrodinger) enable molecular modeling tasks required for various stages of the discovery process**

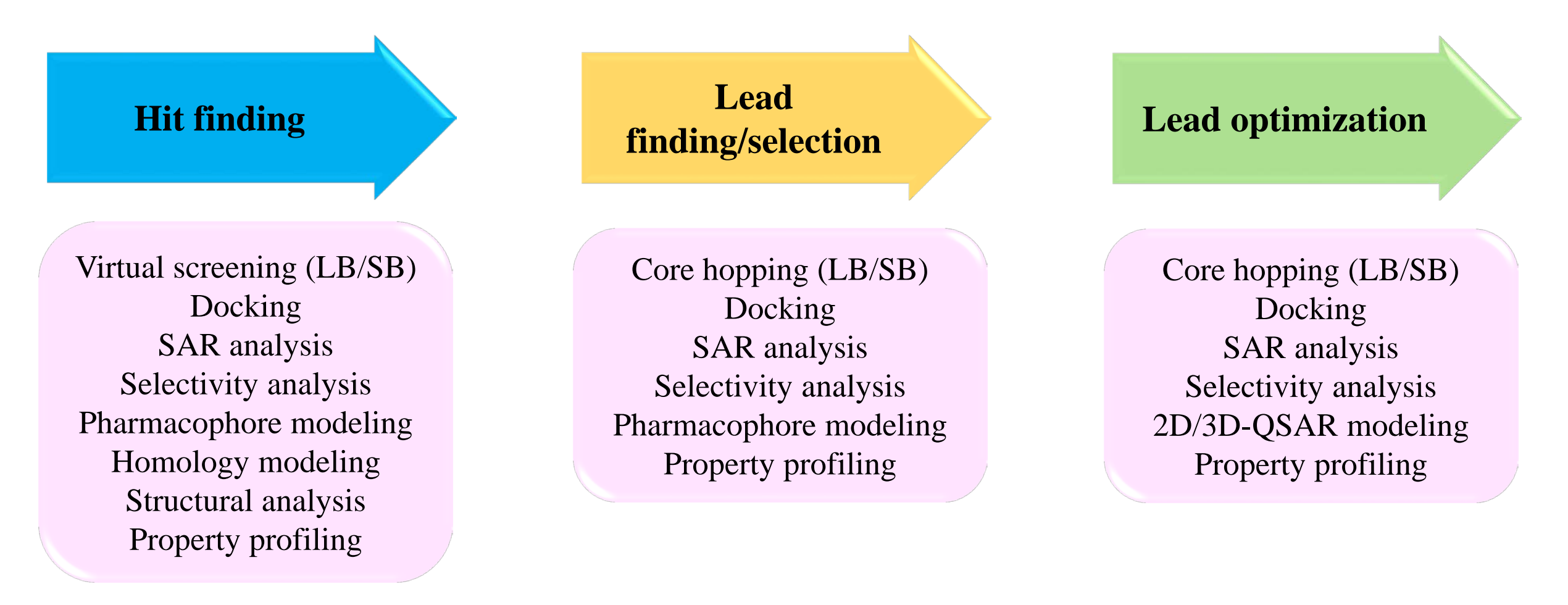

## **Computational Chemistry Technologies**

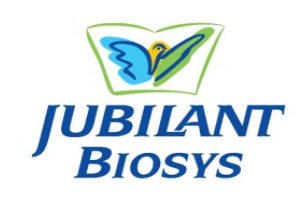

**Jubilant's expertise extends to various molecular modeling methodologies/technologies that are required for design assessment and prioritization** 

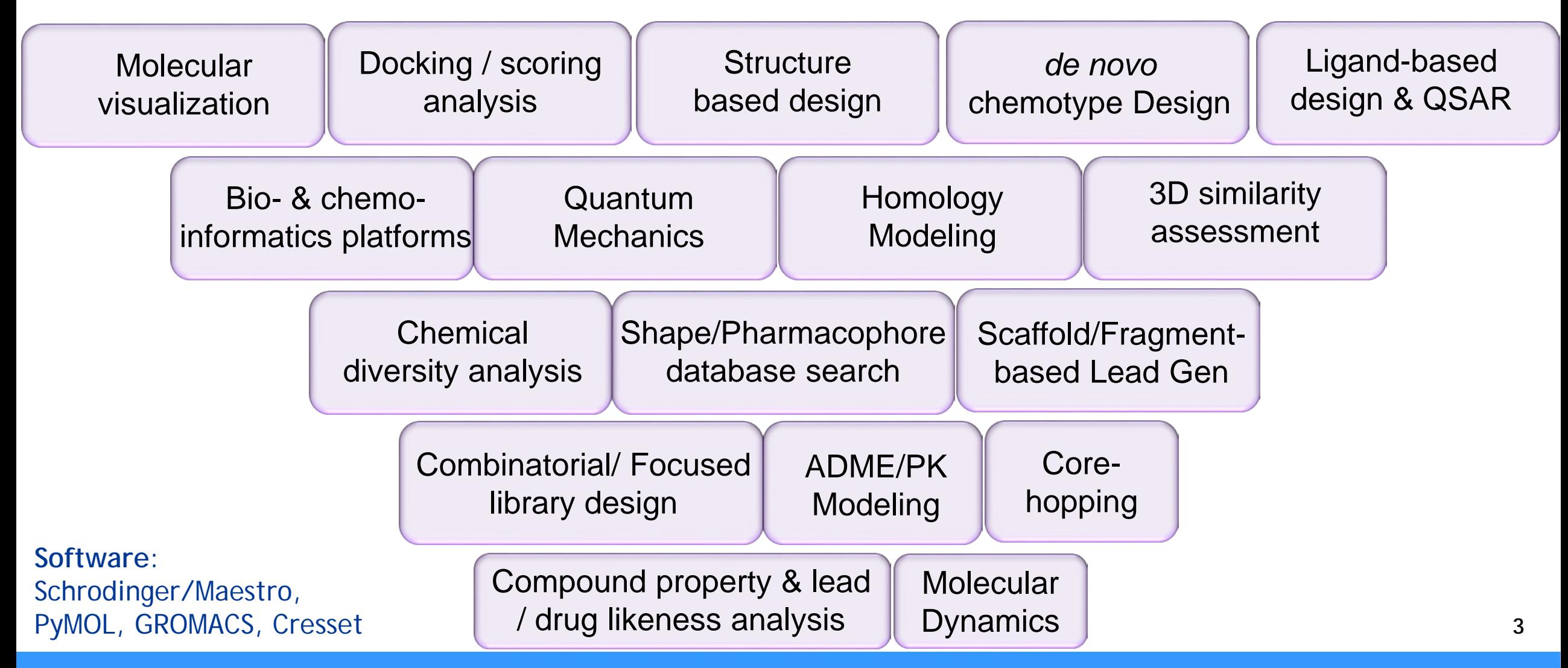

### **Software tools used in the group**

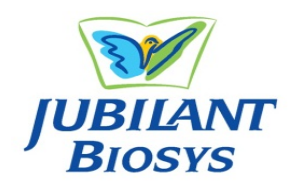

#### **Schrodinger/Maestro**

- ◆ Glide: protein-small molecule docking, virtual screening
- ◆ Phase: pharmacophore modeling, 3D-QSAR modeling, virtual screening
- ◆ Prime: homology modeling, protein refinement, loop modeling
- **♦ Canvas: collection of** chemoinformatics tools for structure search, clustering, compound selection, data analysis, 2D-QSAR modeling, descriptor generation and so on
- ◆ Core-hopping: structure- and ligandbased
- ◆ Bioluminate: Homology modeling, antibody modeling, residue-scanning, protein-protein docking and so on
- ◆ Jaguar: QM calculations
- ◆ Desmond: Molecular dynamics

#### **Cresset/Spark**

- **◆ Bioisostere search**
- **♦ Generation of molecular fields**
- We also use a lot of open-source software tools for virtual screening, mapping of metabolic soft spots, property/descriptor calculation, binding/allosteric site detection and molecular visualization
- For virtual screening, depending on publicly-available information on the target, we may use open-source webservers for screening, collect the hits and further process them using in-house software
- **Differentiation from other groups: Though the same software tools might be available with other groups, we differ in how these are used and how the results are analyzed, interpreted and communicated. We create custom-workflows suited to the problem/aspect being addressed based on our collective experience and expertise. For example, use of data-fusion techniques for post-screening processing 4**

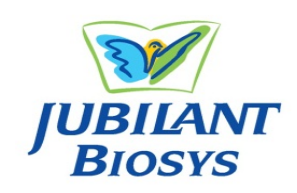

#### **Databases**

- ◆ We do not have any in-house collection of compounds/fragments
- We do have *in silico* collection of databases and chemical catalogues of drug-like compounds, fragments and selected focused libraries from some well-known chemical vendors. These have been filtered, prepared and are ready for use in virtual high-throughput screening. The vendors from whom we have databases are: Chemdiv, Asinex, eMolecules, Enamine, Mcule, ChemBridge, UORSY, Princeton BioMolecular Research, Zelinsky Institute, Vitas-M, PBMR Labs, IBScreen, Life Chemicals, Innovapharm and Otava
- Virtual screening @ JBL encompasses use of multiple methods 2D, 3D, structure-based and ligand-based for initial screening, followed by analyses of hits from each screening, consolidation, application of data-fusion techniques to ensure and enhance hit-enrichment
- In most virtual screening campaigns, succinct benchmarking studies are done to ensure selection of best methods for screening
- Much of this is based on extensive literature study to identify best methods/techniques, adopting and adapting them to the licensed tools we have, drafting workflows for each screening campaign making use of all the tools and methods available
- The experience of each campaign is made use of in tailoring and stream-lining the subsequent workflows specific for each screening need **<sup>5</sup>**

## **Virtual Screening @ Jubilant**

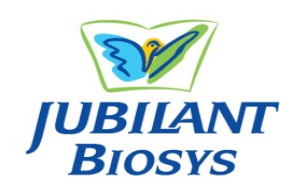

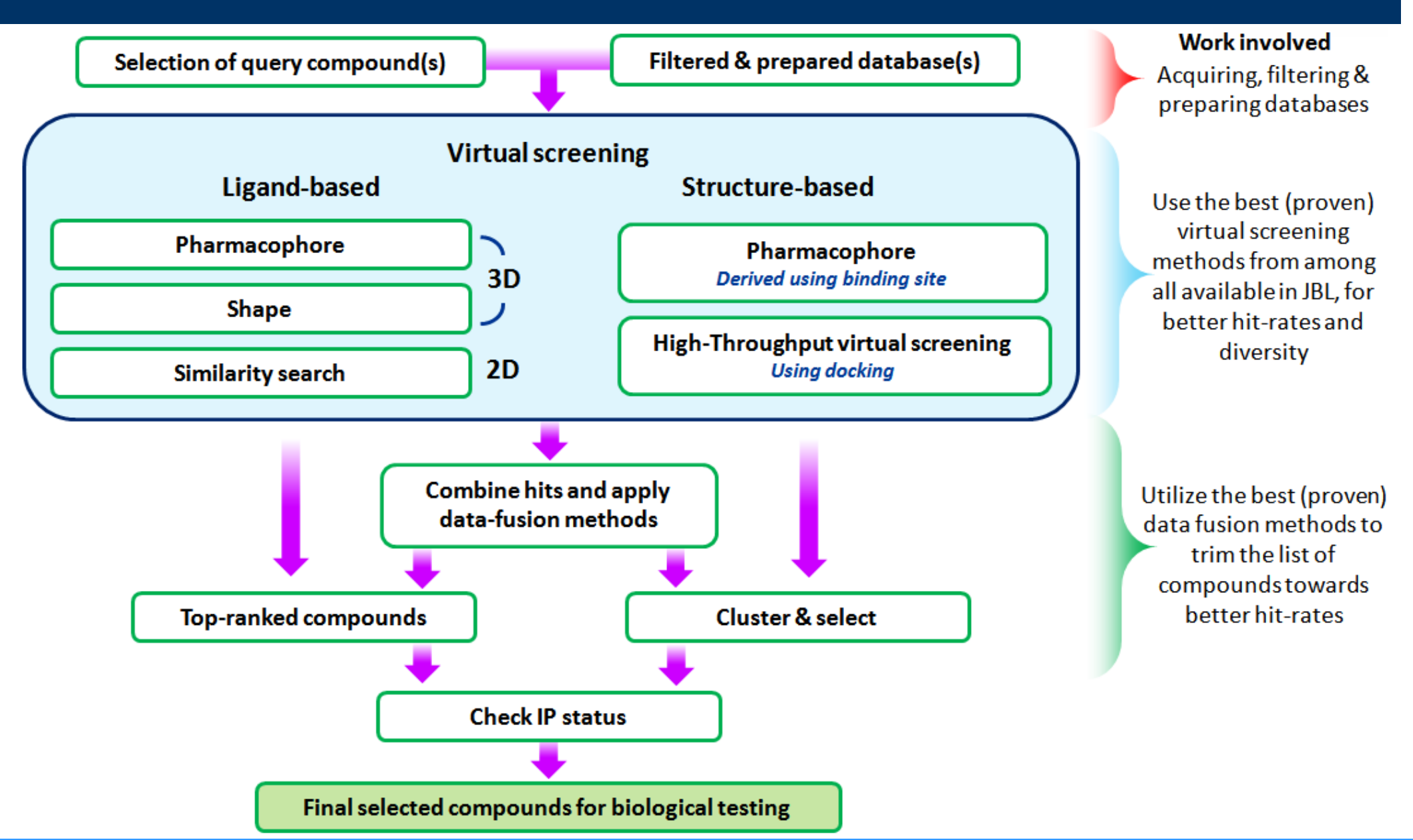

## **Case study 1: Virtual screening for an ion channel target**

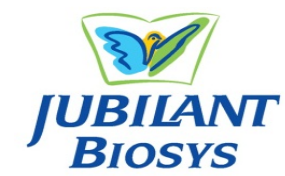

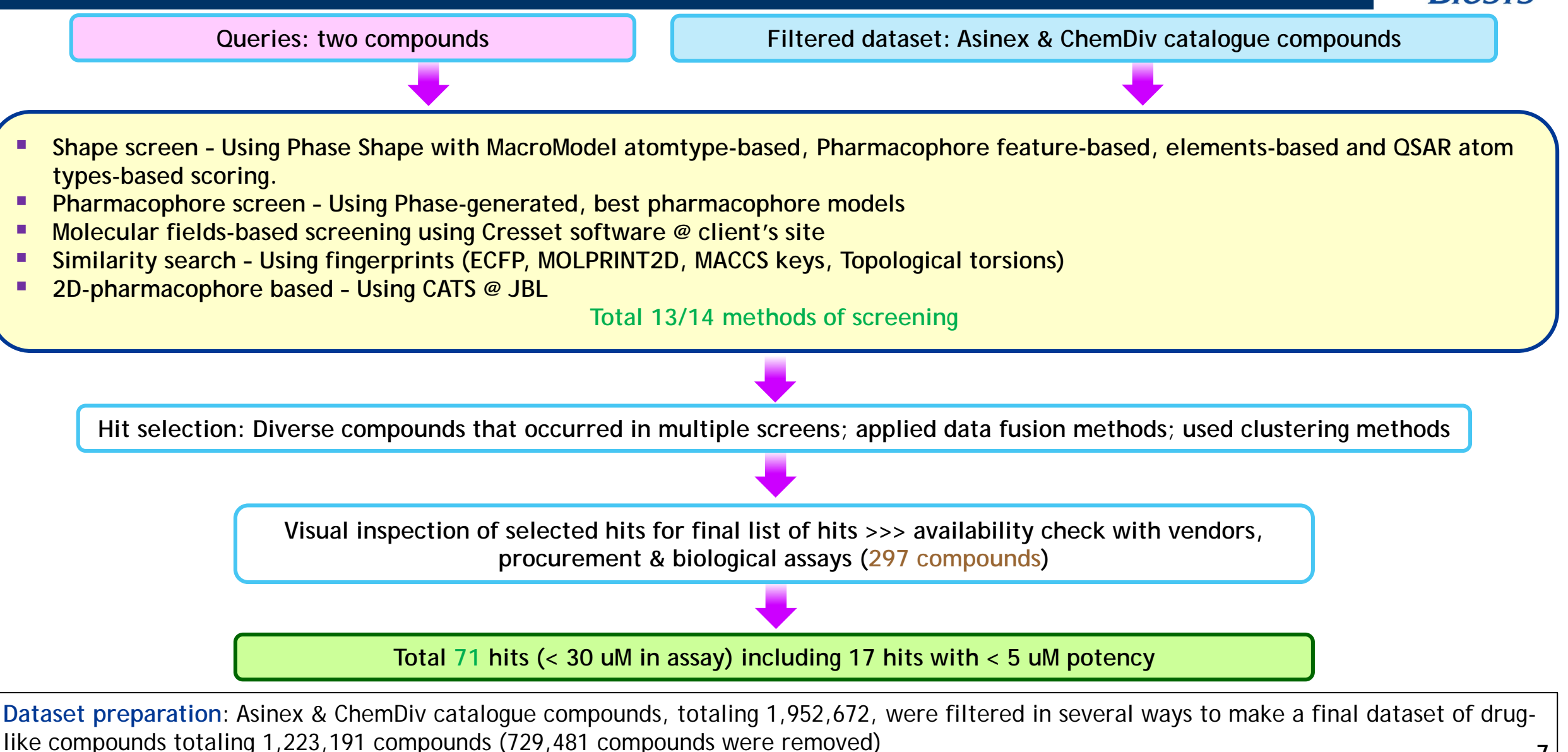

**Query compounds**: The two compounds putatively bind to 2 separate binding sites: pore and voltage sensor domain

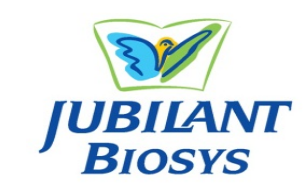

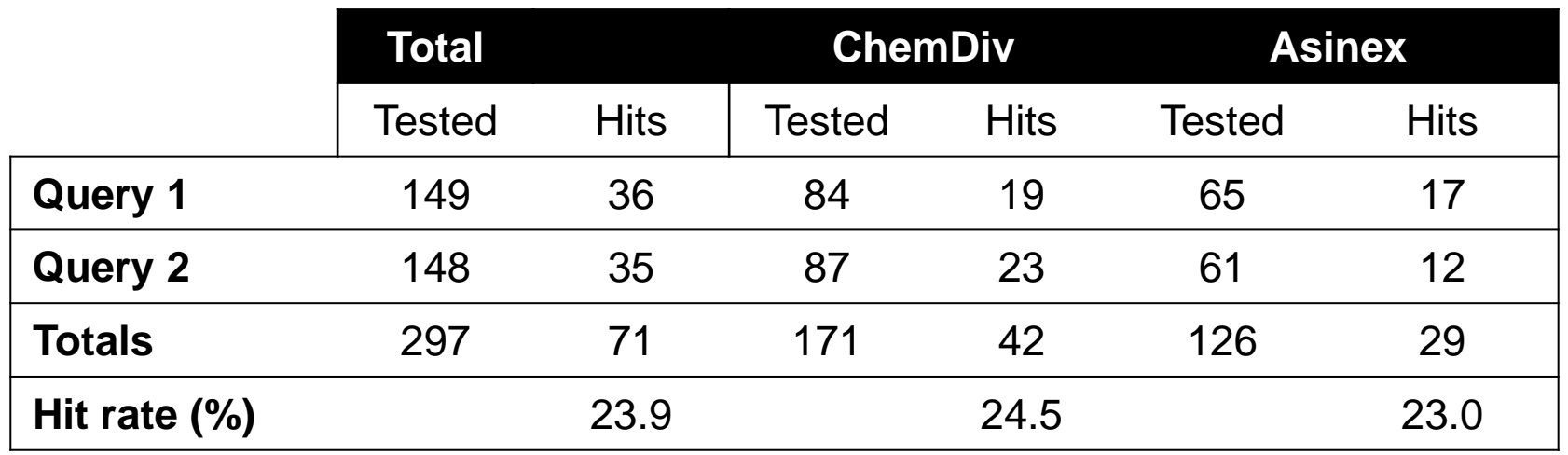

Hits = >50% inhibition @ 30uM

■ A slightly better hit-rate (# hits against compounds tested) was observed for ChemDiv dataset

## **Performance evaluation of virtual screening methods**

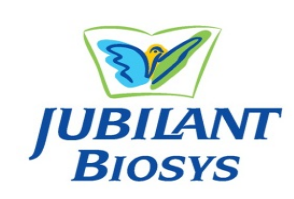

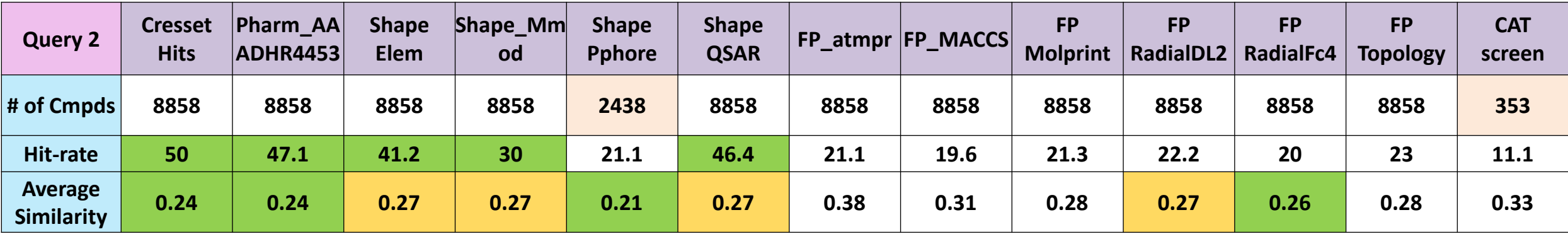

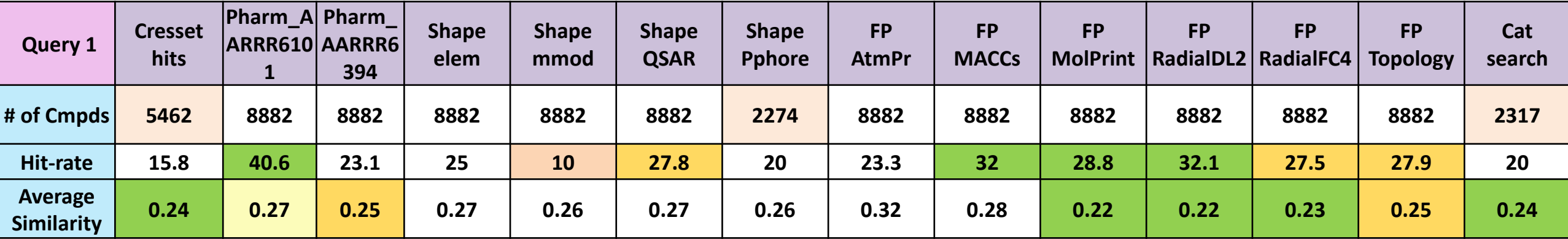

Average pair-wise similarity of hits using Tanimoto similarity based on atom-pair fingerprints

This virtual screening campaign unearthed novel and diverse starting points. Of the novel hits found, 10 were taken up for hit-expansion

The screening also illustrated which virtual screening methods appear effective for hit enrichment **9**

## **Case study 2: Virtual Screening metal-containing enzyme**

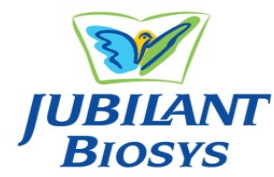

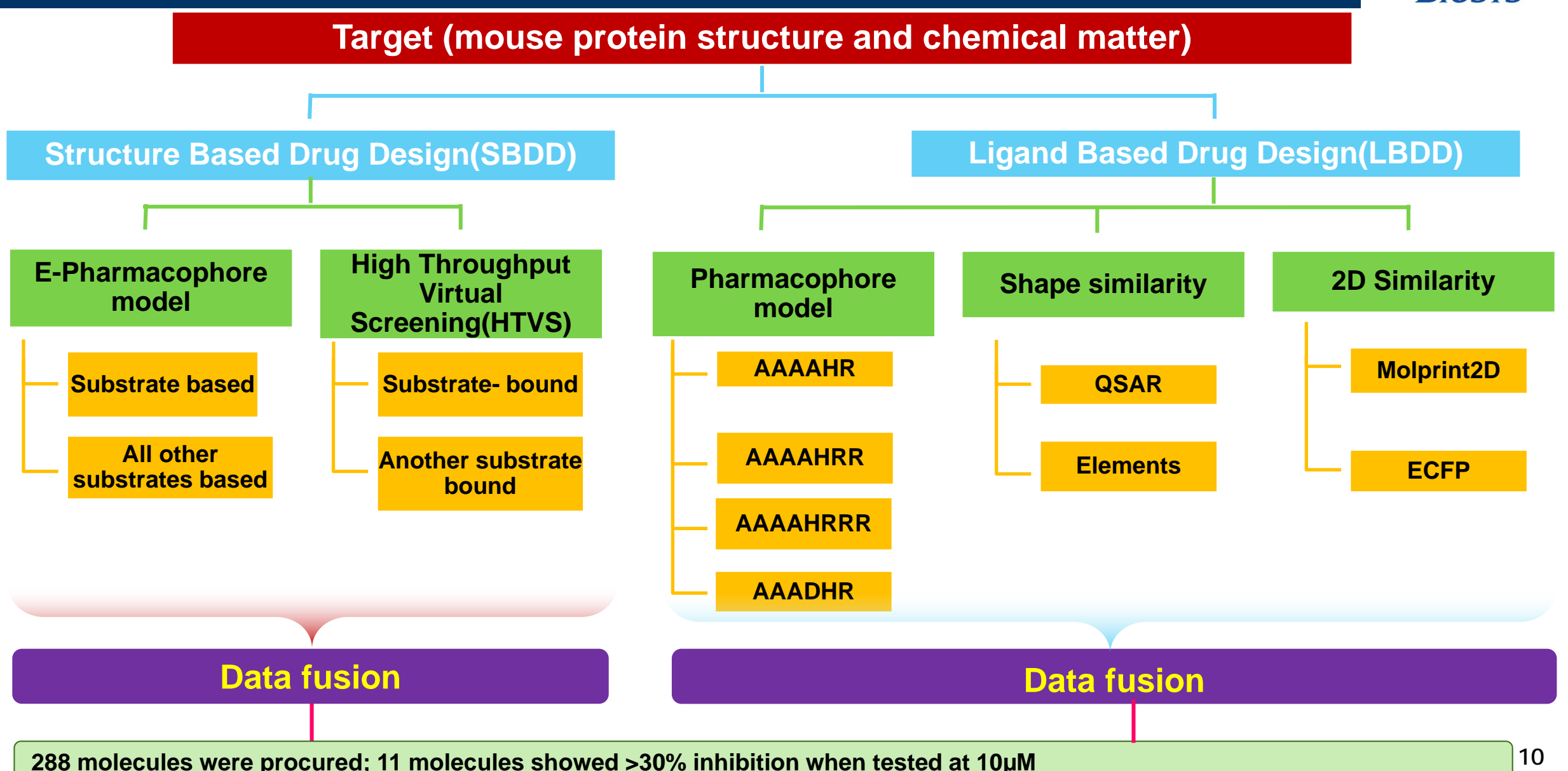

## **Virtual screening workflow for protein-protein interaction inhibitors/disruptors**

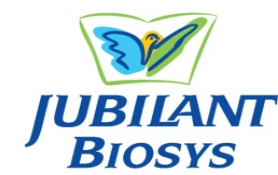

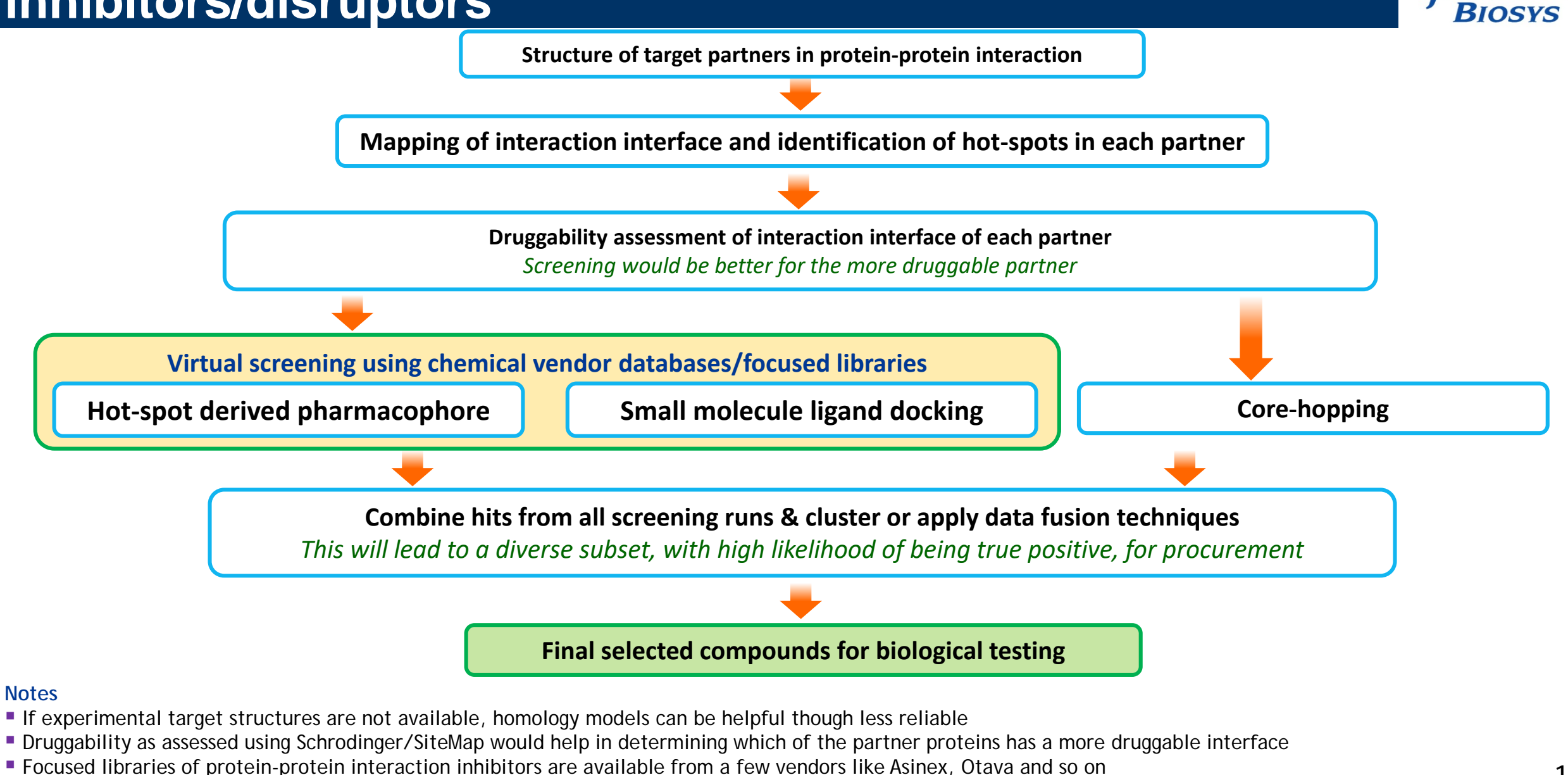

- - Core-hopping can be used if a target-small molecule structure is available or from interacting peptide

### **Scaffold-hopping workflow**

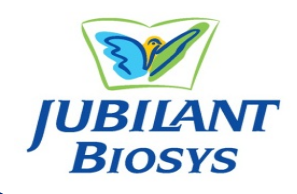

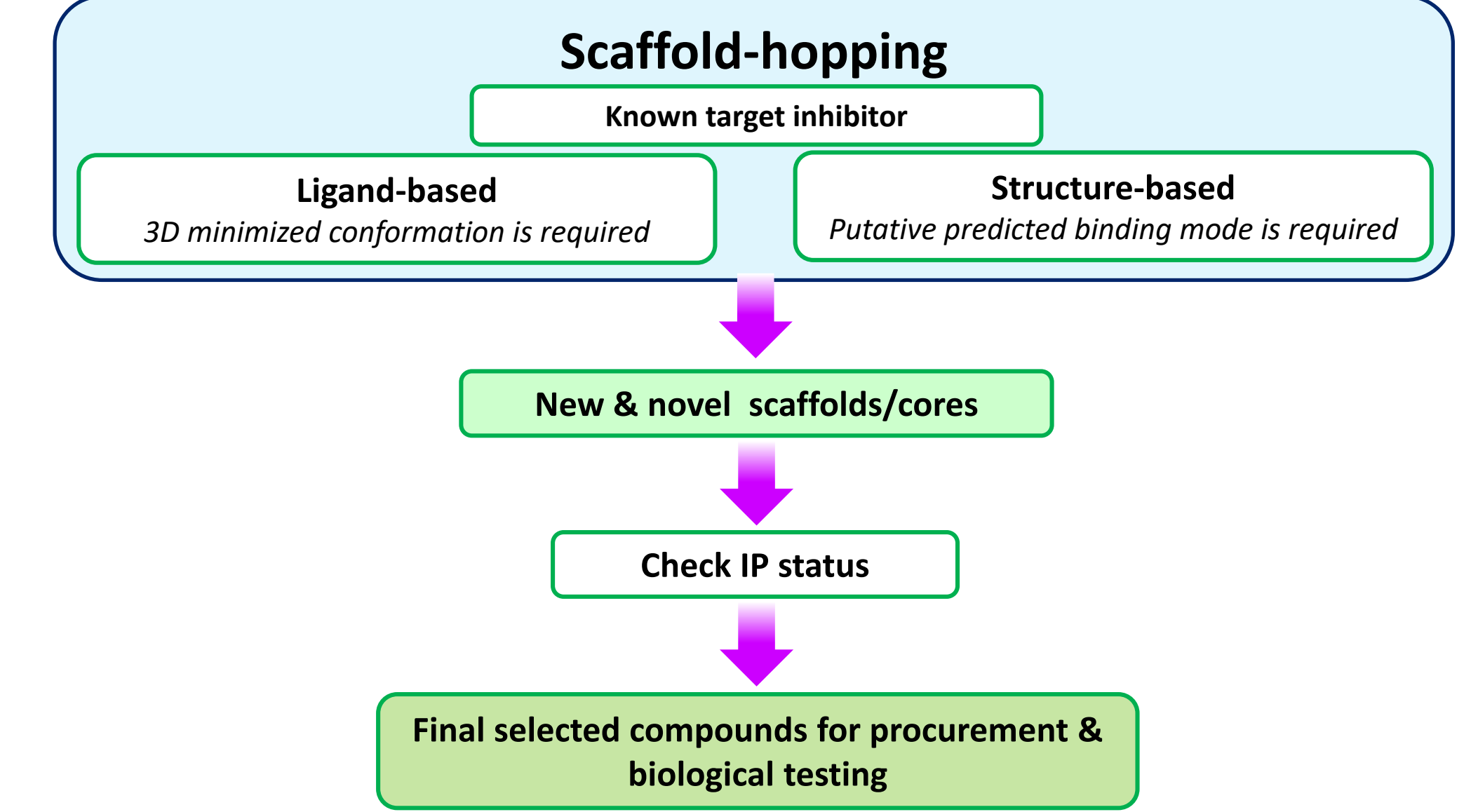

## **Scaffold Hopping case study: A kinase target**

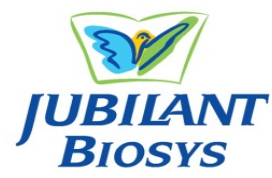

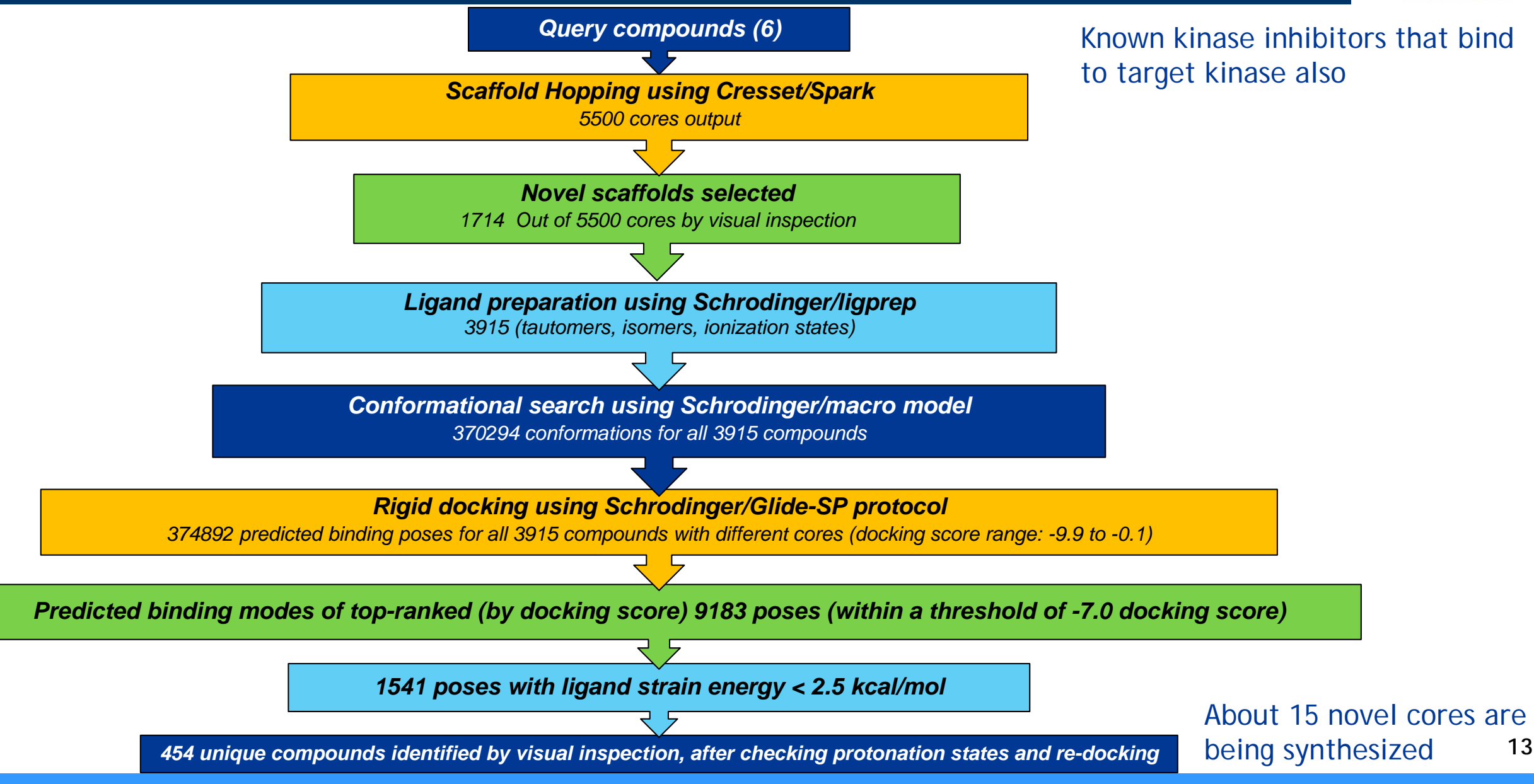

## **Homology Modeling Workflow**

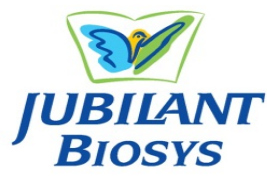

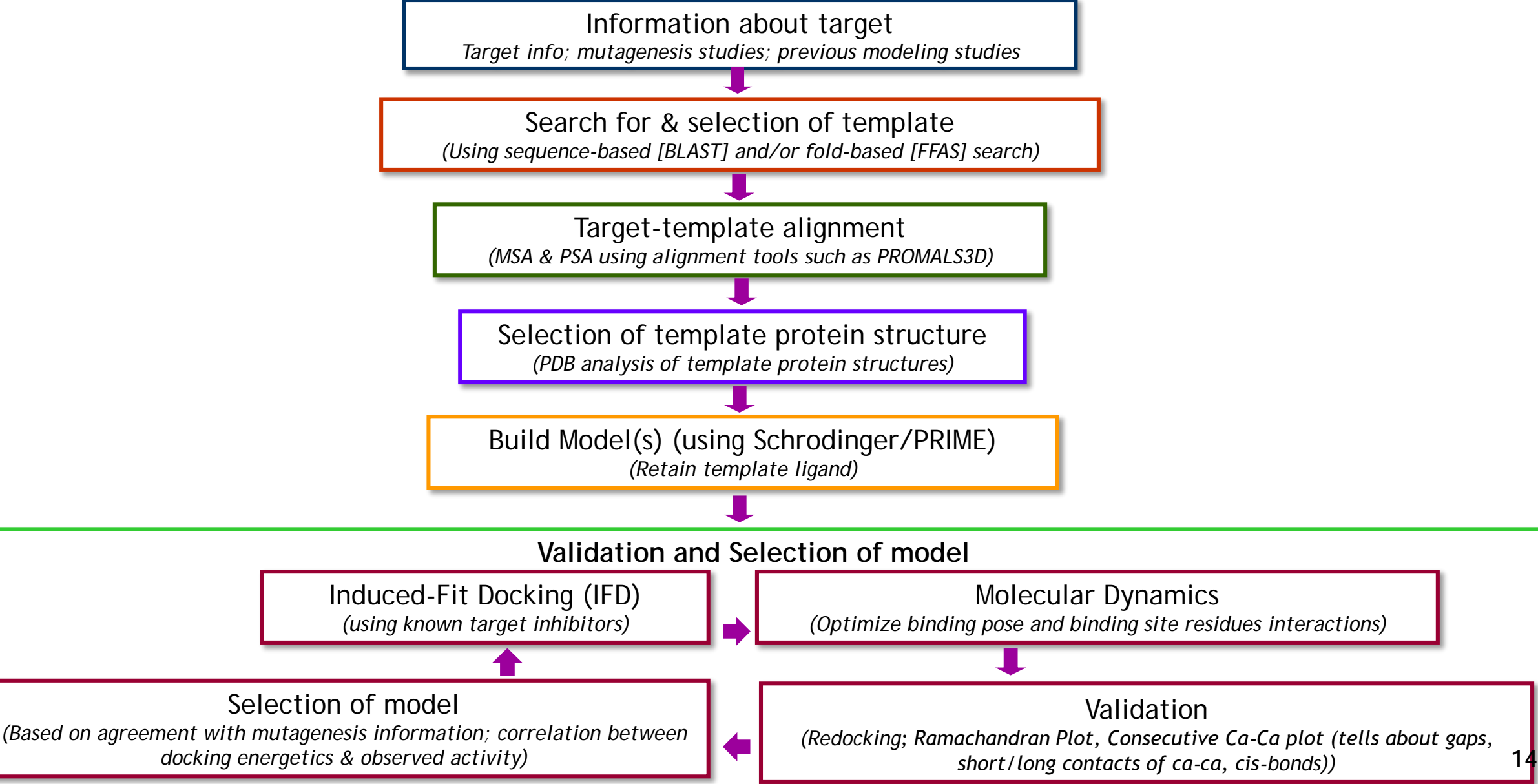

#### **QSAR modeling workflow**

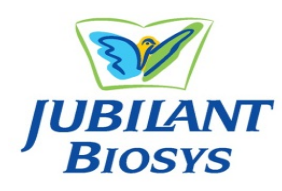

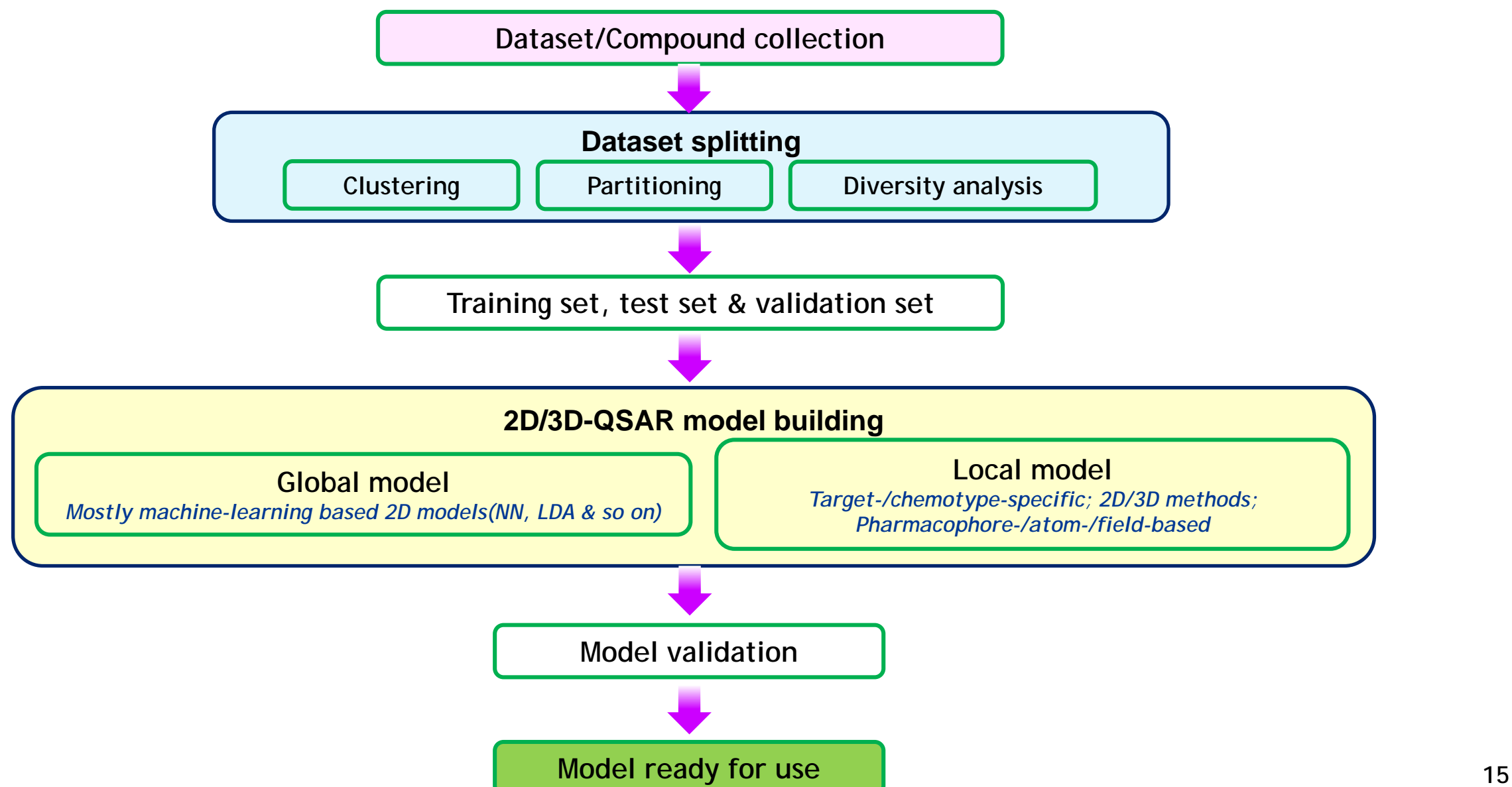

### **Virtual Lab for Computational Support: TMP**

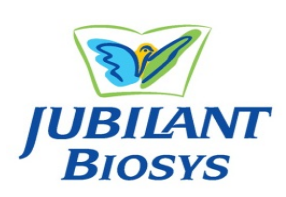

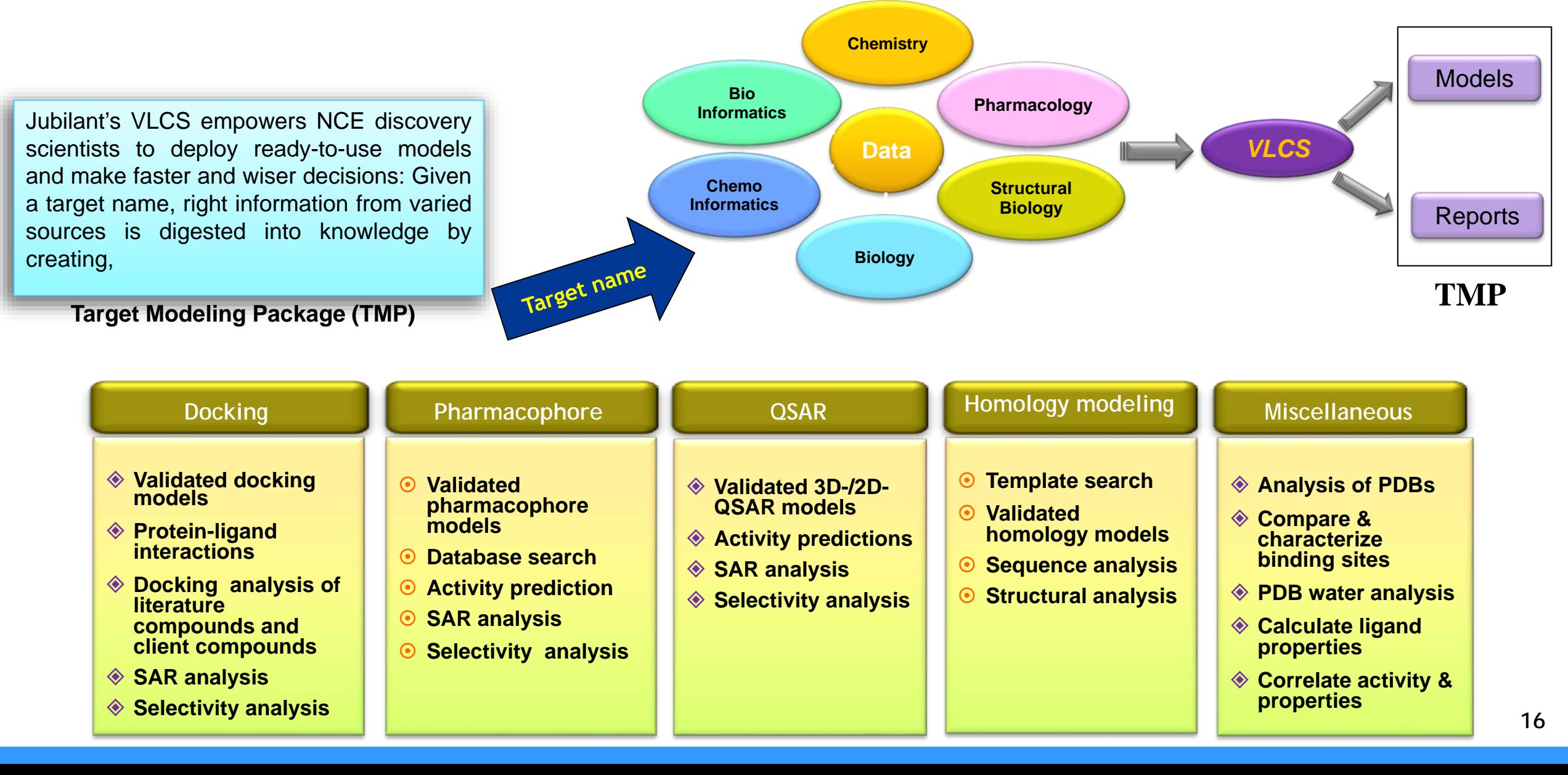

#### **Office and Research Sites:**

**Jubilant Biosys Limited** #96, Industrial Suburb 2nd Stage, Yeshwantpur Bangalore - 560 022 Karnataka India. Tel. : +91 80 66628400

**Jubilant Chemsys Limited** B-34, C Block, Sector 58, Noida, Uttar Pradesh 201301 Tel: +91 120 409 3300

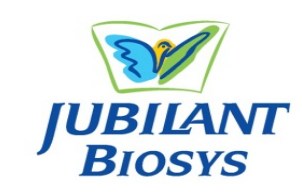

**For More Information: www.jubilantbiosys.com bd@jubilantbiosys.com**

## *Thank You for your Time*

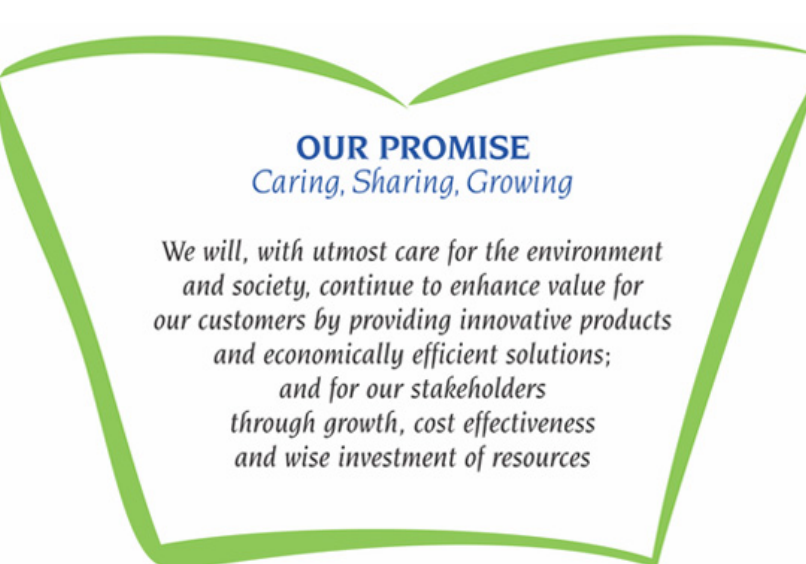

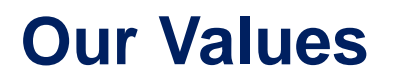

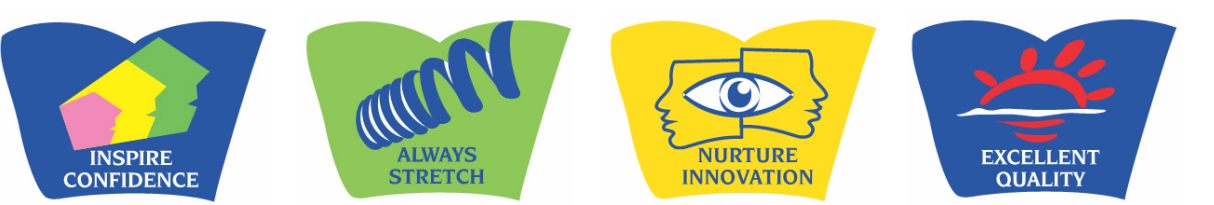